### РОСЖЕЛДОР Федеральное государственное бюджетное образовательное учреждение высшего образования «Ростовский государственный университет путей сообщения» (ФГБОУ ВО РГУПС) Филиал РГУПС в г. Воронеж

#### **ДОКУМЕНТ ПОДПИСАН ЭЛЕКТРОННОЙ ПОДПИСЬЮ**

**Сертификат: 56e04e82f2d91c396292d43d4b4c48071 Владелец: Гуленко Петр Игоревич Действителен: с 18.03.2022 по 09.06.2023**

УТВЕРЖДАЮ:

Заместитель директора по УПР

\_\_\_\_\_\_\_\_\_\_П.И. Гуленко

 (подпись, Ф.И.О.) «28» октября 2022 г.

### **РАБОЧАЯ ПРОГРАММА ДИСЦИПЛИНЫ**

### **ЕН.02 Информатика**

Базовая подготовка

*Специальность*: 23.02.06 Техническая эксплуатация подвижного состава железных дорог *Профиль*: технический

*Квалификация выпускника:* техник

*Форма обучения*: очная

Воронеж 2022

Автор-составитель преподаватель высшей категории Пожидаева Е.А. (уч. звание, должность, Ф.И.О) предлагает настоящую рабочую программу дисциплины

#### **ЕН. 02 Информатика**

**(код по учебному плану и название дисциплины)**

в качестве материала для реализации основной образовательной программы – программы подготовки специалистов среднего звена филиала РГУПС в г. Воронеж и осуществления учебно-воспитательного процесса по федеральному государственному образовательному стандарту среднего профессионального образования, утвержденному приказом Министерства образования и науки Российской Федерации от № 388 от 22.04.2014

Учебный план по основной образовательной программе – программе подготовки специалистов среднего звена утвержден директором филиала РГУПС в г. Воронеж от 27.05.2022 г.

Рабочая программа дисциплины рассмотрена на заседании цикловой комиссии Информатики и спецдисциплин специальности 09.02.04. Информационные системы (по отраслям)

Протокол № 06 от 28.10.2022 г.

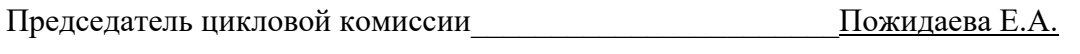

(подпись) (Ф.И.О.) Рецензент рабочей программы \_\_\_\_\_\_\_\_\_\_\_Резникова В.Ю.\_\_\_\_\_\_\_\_\_\_\_\_\_\_\_

(Ф.И.О рецензента)

Руководитель цикловой комиссии «Информационных технологий»

АНПОО Колледж ВИВТ

## **СОДЕРЖАНИЕ**

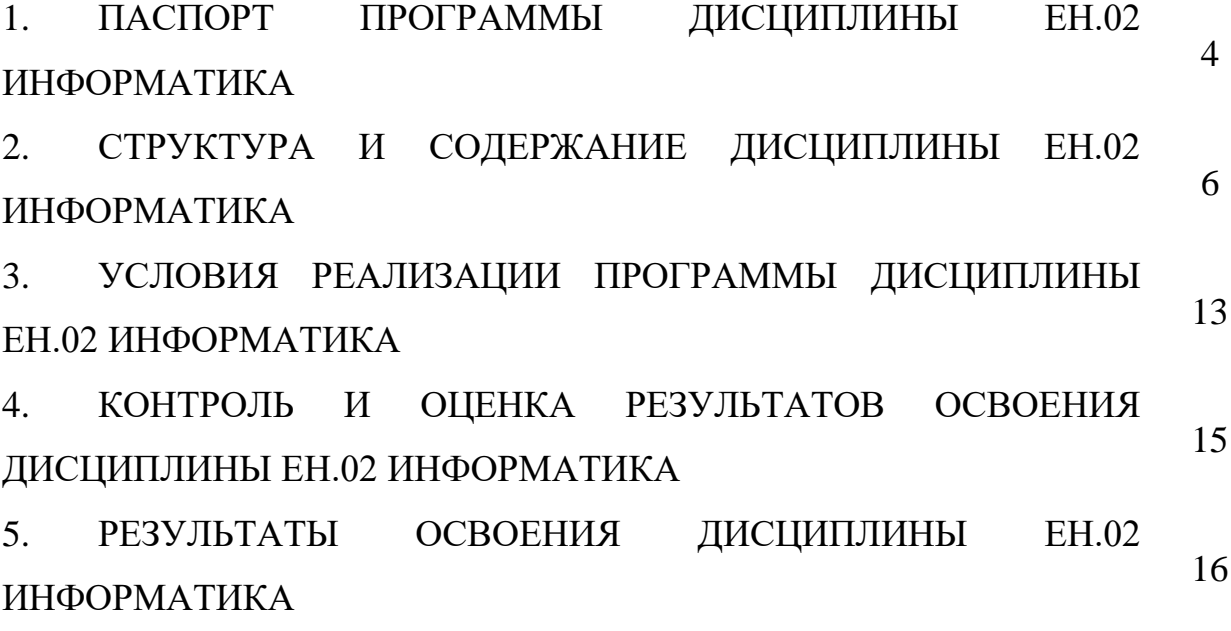

## **1 ПАСПОРТ РАБОЧЕЙ ПРОГРАММЫ УЧЕБНОЙ ДИСЦИПЛИНЫ ЕН.02 ИНФОРМАТИКА**

#### **1.1. Область применения рабочей программы**

Рабочая программа дисциплины (далее - рабочая программа) является частью программы подготовки специалистов среднего звена и разработана в соответствии с ФГОС по специальности СПО 23.02.06 Техническая эксплуатация подвижного состава железных дорог (базовая подготовка).

Рабочая программа дисциплины может быть использована при профессиональной подготовке, повышении квалификации и переподготовке по профессиям рабочих и служащих железнодорожного транспорта.

### **1.2. Место дисциплины в структуре программы подготовки специалистов среднего звена:**

дисциплина математического и общего естественнонаучного цикла.

### **1.3. Цели и задачи дисциплины - требования к результатам освоения дисциплины:**

В результате освоения дисциплины обучающийся *должен уметь*: – использовать изученные прикладные программные средства.

В результате освоения дисциплины обучающийся *должен знать*:

– основные понятия автоматизированной обработки информации;

– общий состав и структуру персональных электронновычислительных машин (ЭВМ) и вычислительных систем;

– базовые системные программные продукты и пакеты прикладных программ.

4

## **1.4. Рекомендуемое количество часов на освоение программы дисциплины:**

максимальной нагрузки обучающегося — 123 часов, в том числе: обязательной аудиторной учебной нагрузки обучающегося — 86 часа; самостоятельной работы обучающегося — 37 часов.

# **2 СТРУКТУРА И СОДЕРЖАНИЕ ДИСЦИПЛИНЫ ЕН.02 ИНФОРМАТИКА**

### **2.1. Объем дисциплины ЕН.02 Информатика**

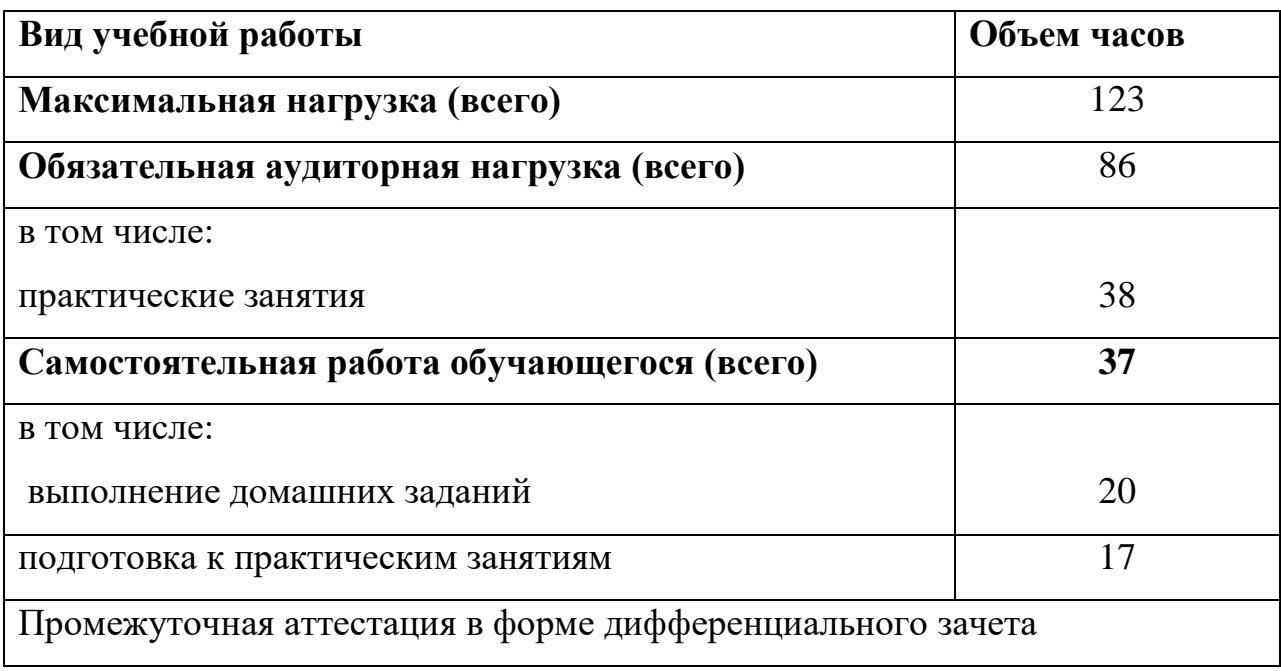

# **2.2. Тематический план и содержание дисциплины ЕН.02 Информатика**

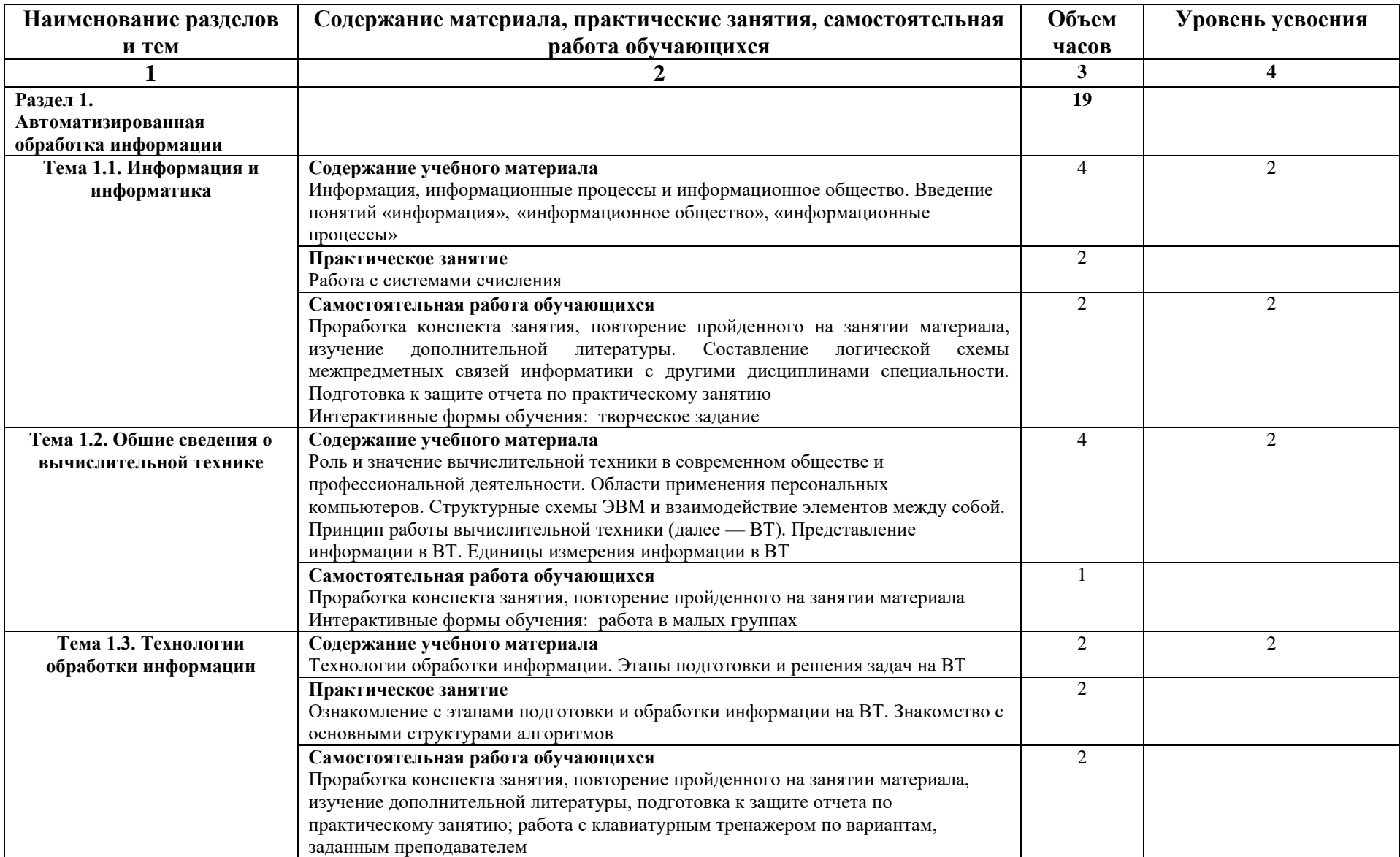

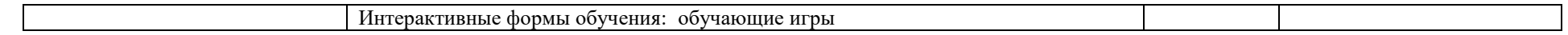

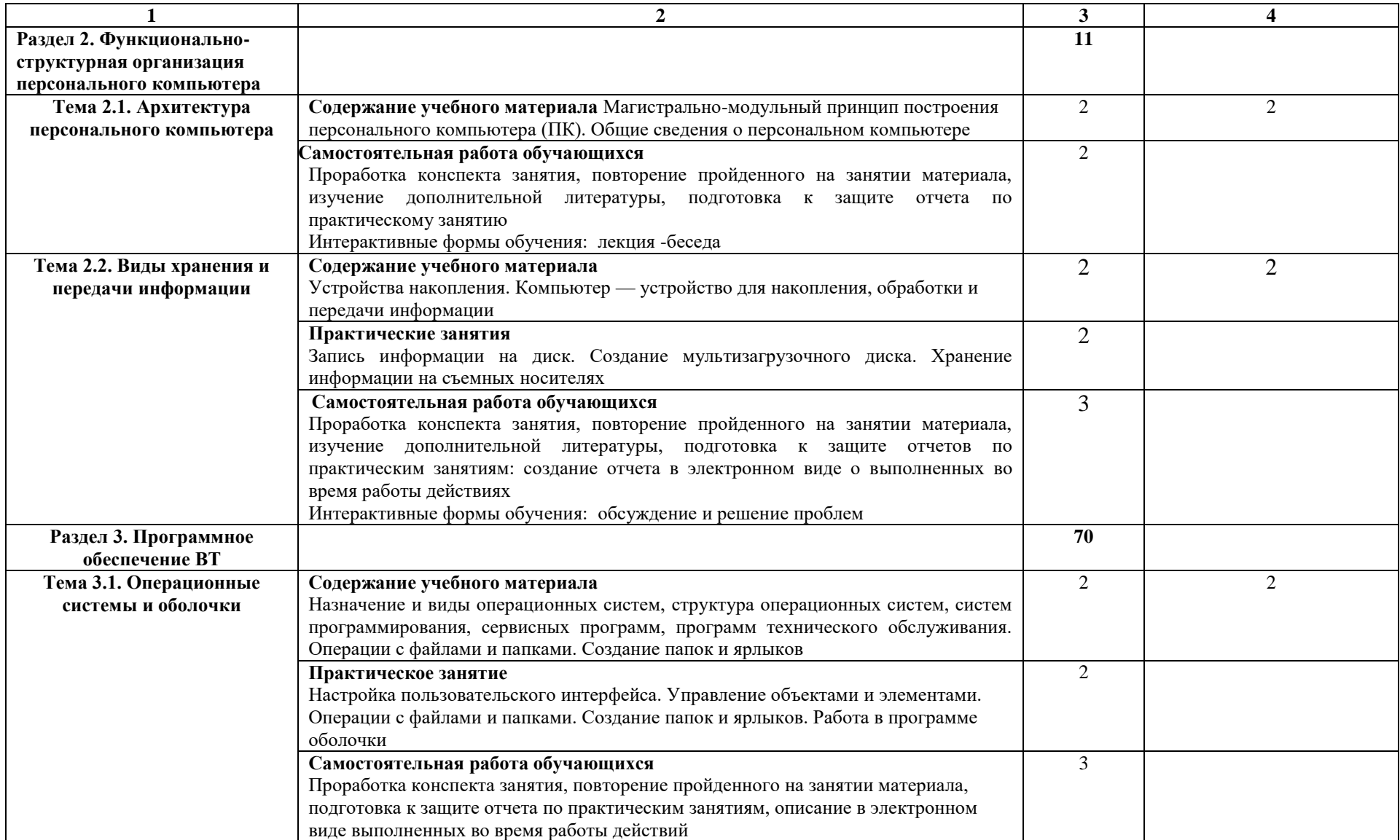

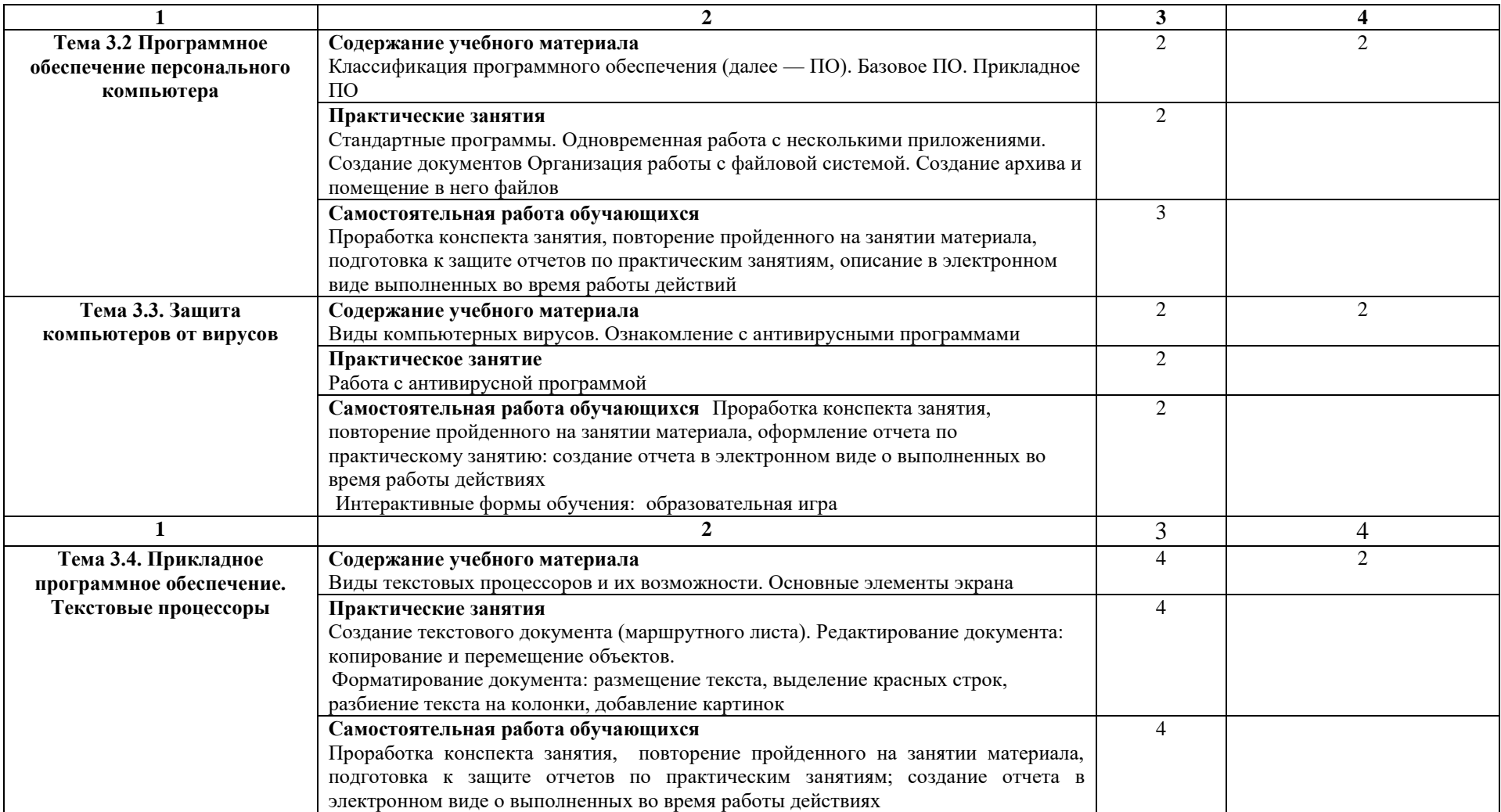

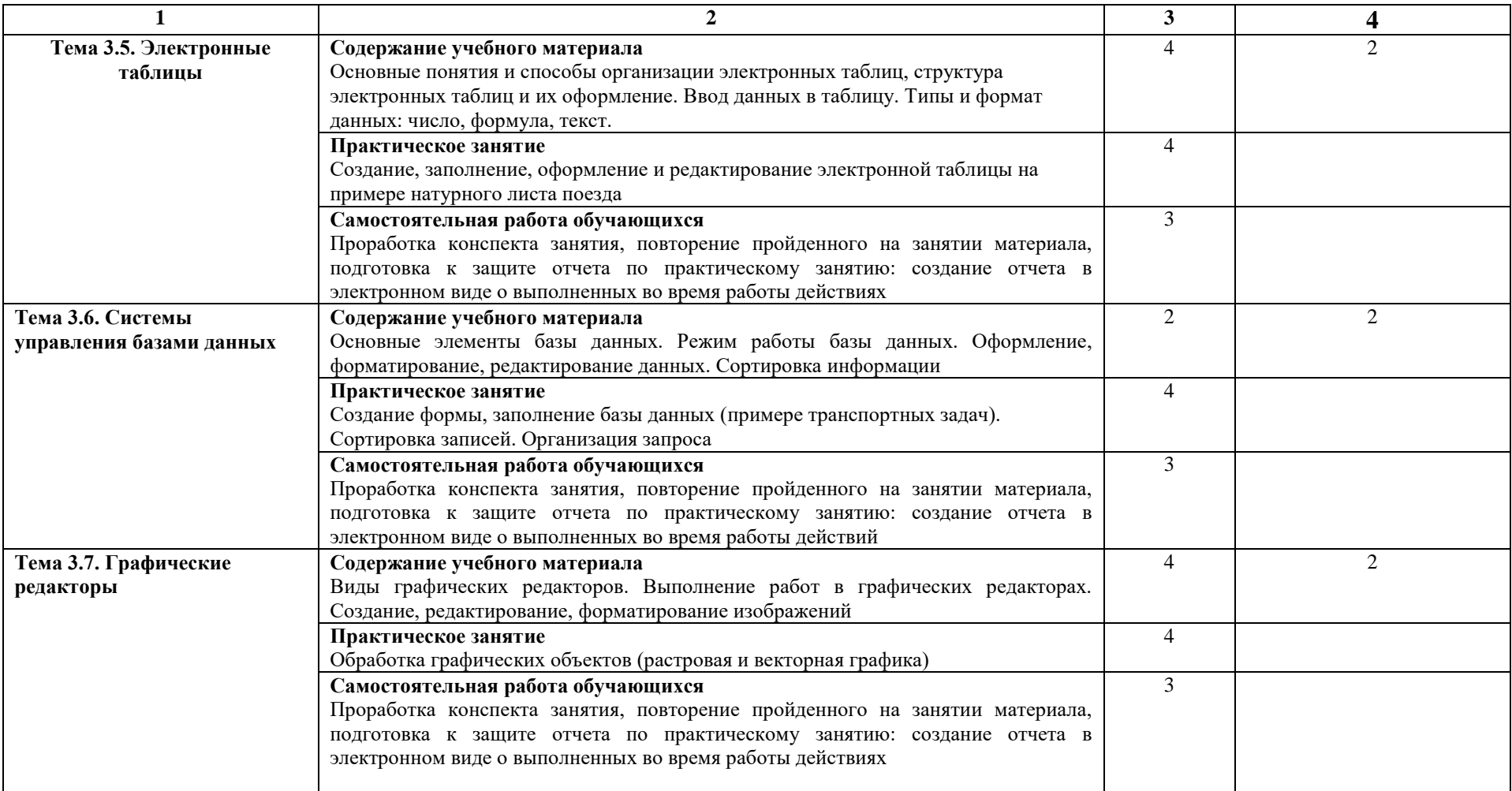

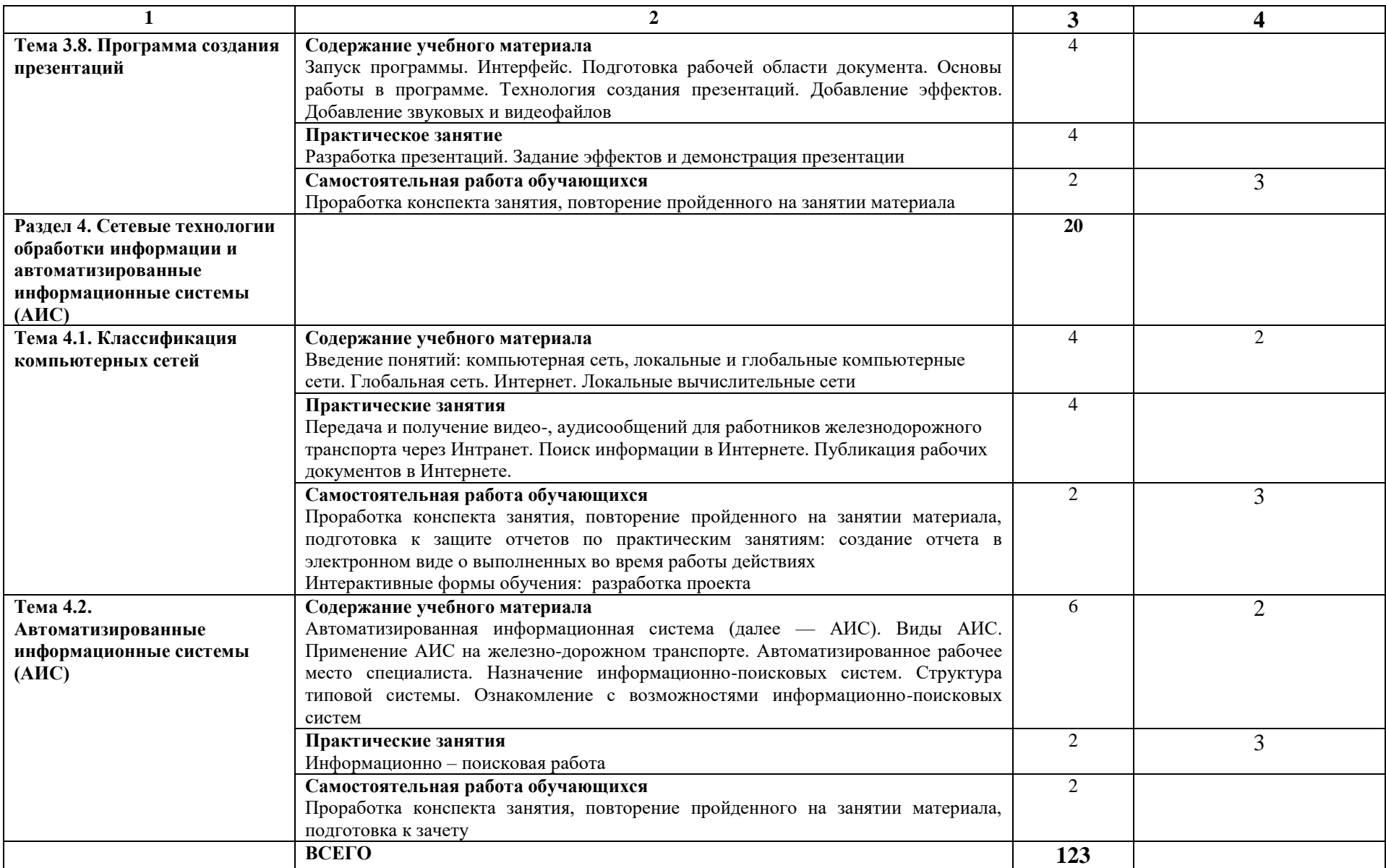

## **3 УСЛОВИЯ РЕАЛИЗАЦИИ ПРОГРАММЫ ДИСЦИПЛИНЫ ЕН.02 ИНФОРМАТИКА**

**3.1. Требования к минимальному материально-техническому обеспечению**

Дисциплина ЕН.02 Информатика реализуется в аудиториях, оснащенных оборудованием:

- рабочее место преподавателя;
- посадочные места обучающихся;
- учебные наглядные пособия;
- технические средства обучения.

#### **3.2. Информационное обеспечение обучения**

**Перечень рекомендуемых учебных изданий, интернет-ресурсов, дополнительной литературы** 

#### **Основная литература:**

Мирохина, Е. С. ЕН 02 Информатика : методическое пособие по проведению практических занятий/ Е. С. Мирохина. — Москва: УМЦ ЖДТ, 2021. — 100 с. — Текст: электронный// УМЦ ЖДТ: электронная библиотека. — URL: http://umczdt.ru/books/1228/251298/

Панова, Н. Н. ЕН 02 Информатика: методические указания и контрольные задания для обучающихся заочной формы обучения образовательных организаций среднего профессионального образования / Н. Н. Панова. — Москва: УМЦ ЖДТ, 2021. — 124 с. — Текст: электронный // УМЦ ЖДТ: электронная библиотека. — URL:

[http://umczdt.ru/books/1228/251300/.](http://umczdt.ru/books/1228/251300/)

#### **Дополнительная литература:**

Фесикова Т.С. ЕН 02 Информатика. МП "Организация самостоятельной работы": УМЦ ЖДТ,2018.-64с. Режим доступа: http://umczdt.ru/books/1257/127685/ — Загл. с экрана.

Петухов, И. В. ЕН 02 Информатика: методическое пособие по выполнению практических занятий / И.В. Петухов. — Москва: УМЦ ЖДТ, 2020. — 84 с. — Режим доступа: [http://umczdt.ru/books/1257/239536/.](http://umczdt.ru/books/1257/239536/)

## **4 КОНТРОЛЬ И ОЦЕНКА РЕЗУЛЬТАТОВ ОСВОЕНИЯ ДИСЦИПЛИНЫ ЕН.02 ИНФОРМАТИКА**

Контроль и оценка результатов освоения дисциплины осуществляется преподавателем в процессе проведения практических занятий и лабораторных работ, тестирования, а также выполнения обучающимися индивидуальных заданий, проектов, исследований.

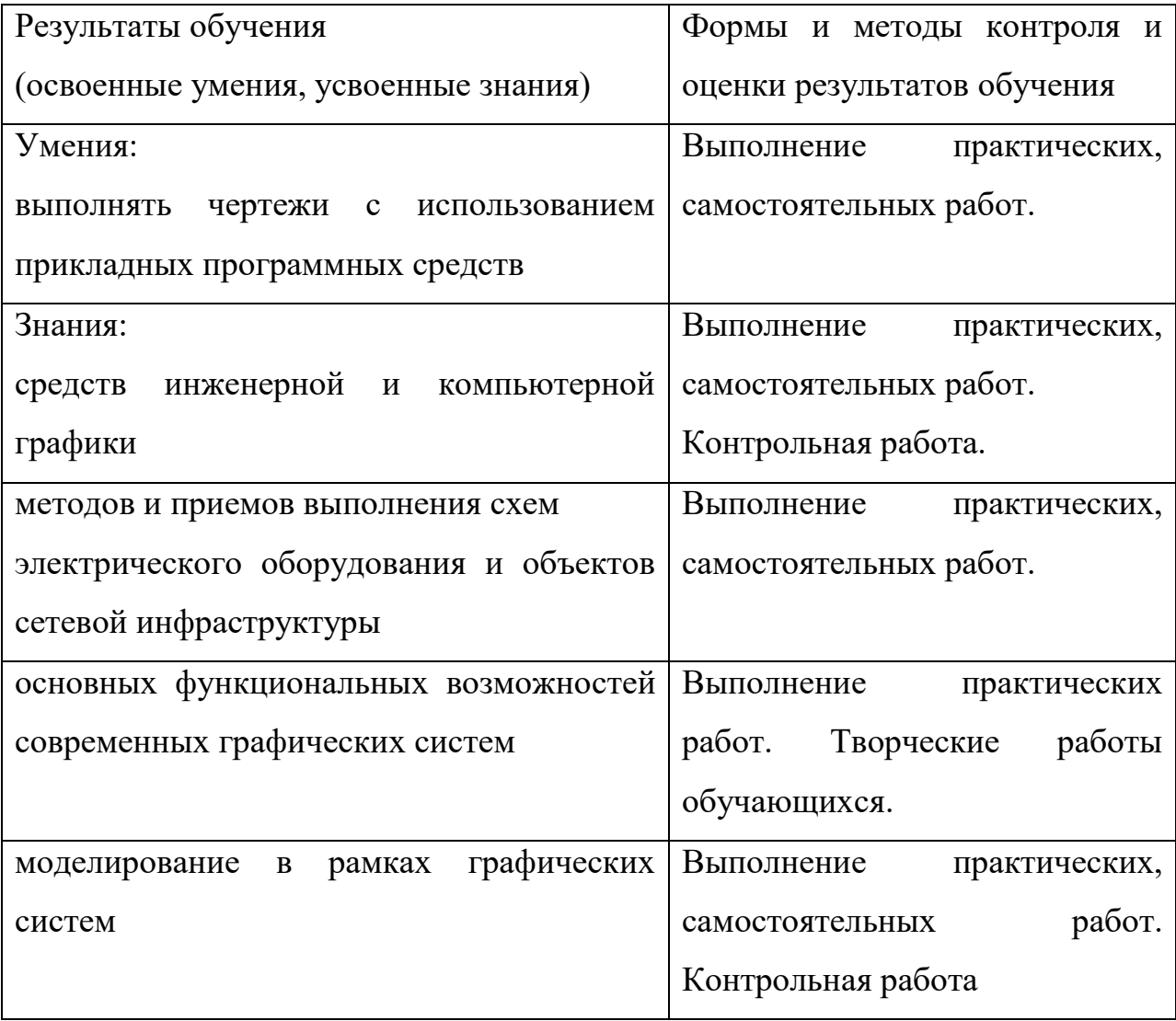

# **5 РЕЗУЛЬТАТЫ ОСВОЕНИЯ ДИСЦИПЛИНЫ ЕН.02 ИНФОРМАТИКА**

Результатом освоения программы дисциплины является овладение обучающимися профессиональными (ПК) и общими (ОК) компетенциями и личностными результатами (ЛР):

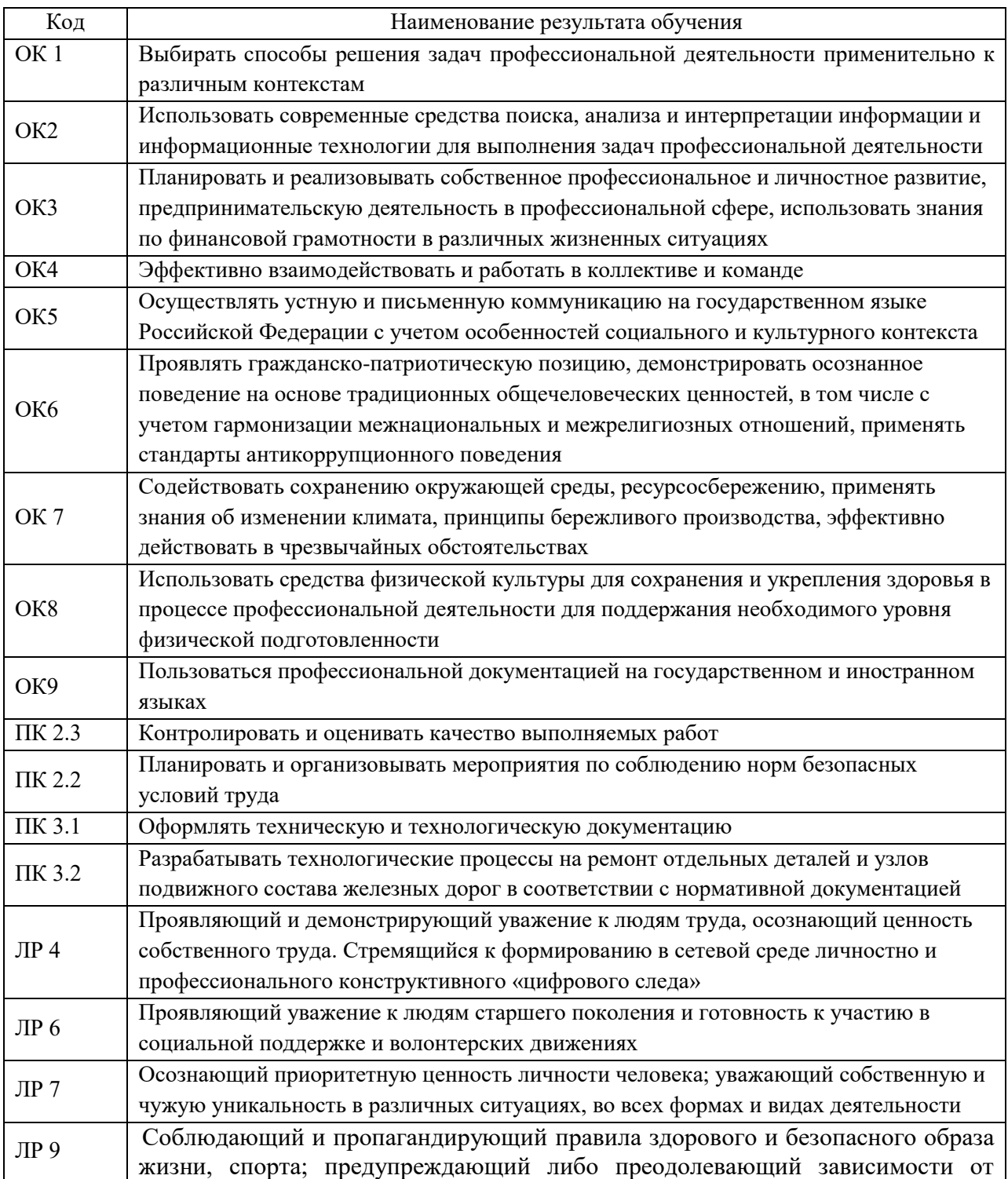

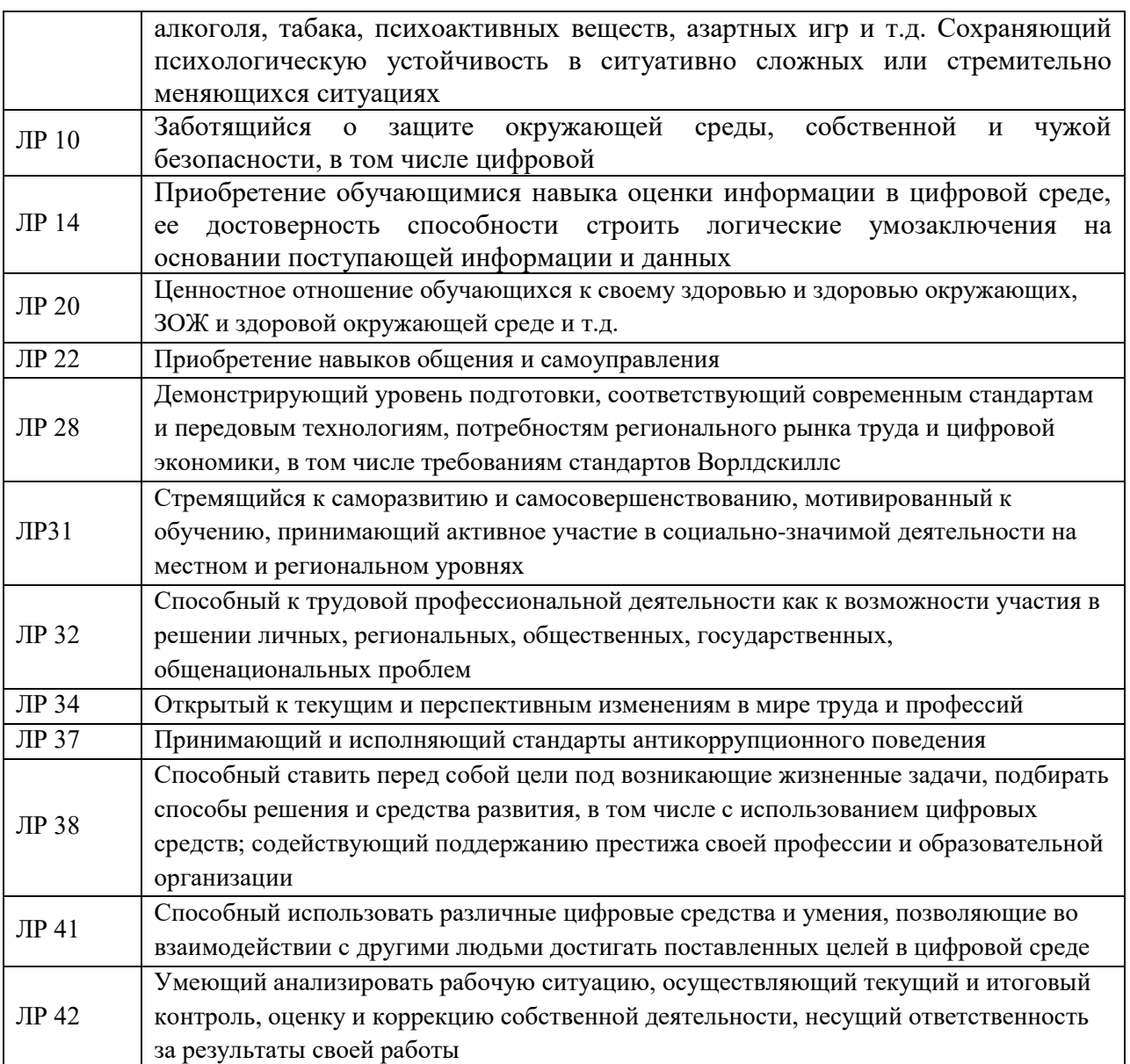